## ? gupiaozhishiba.com

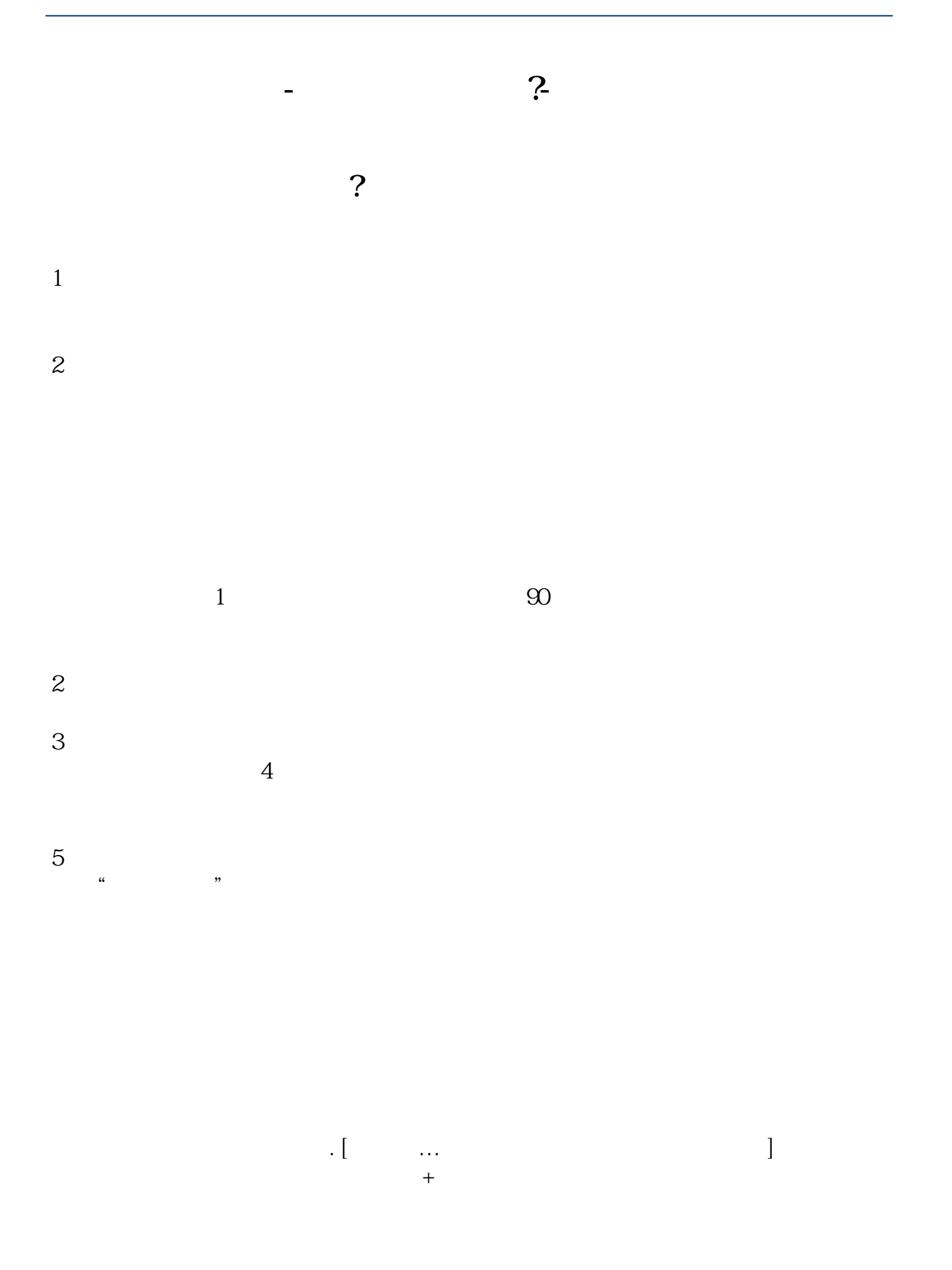

\*://\*guosen\*.cn/guosen/download/index.htm

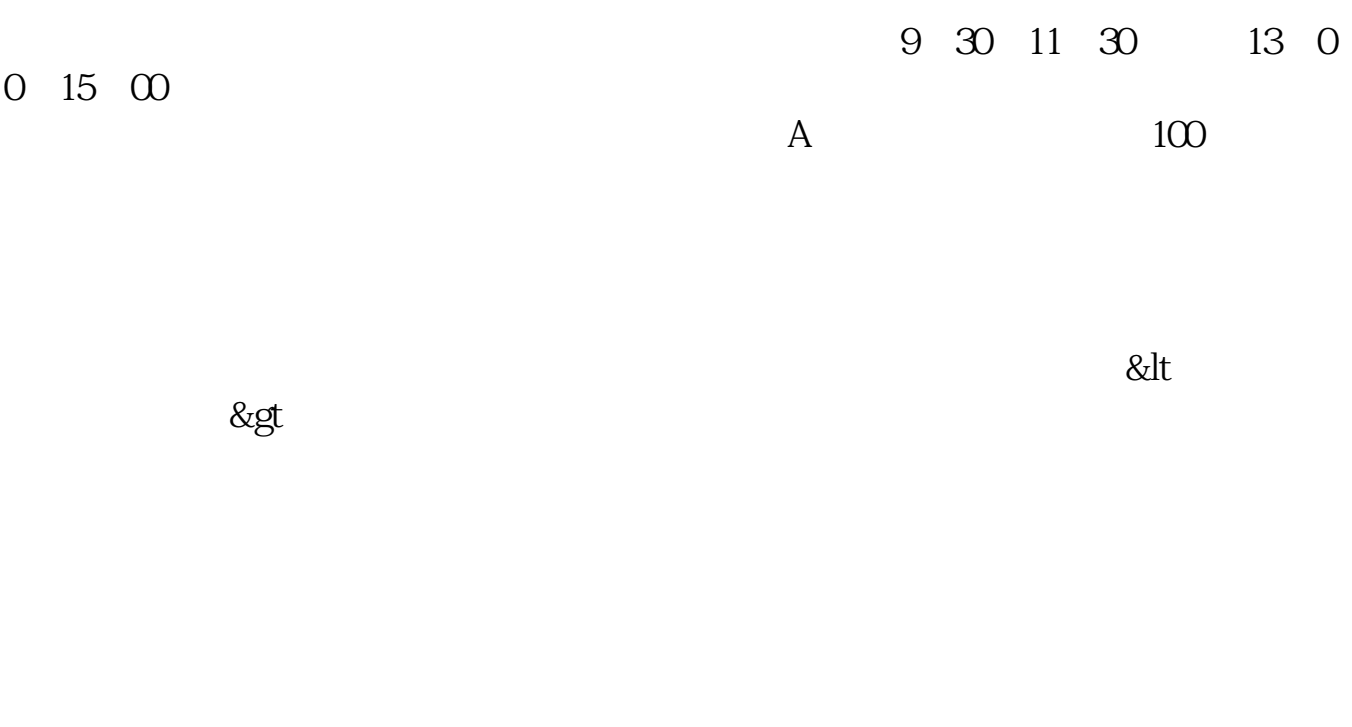

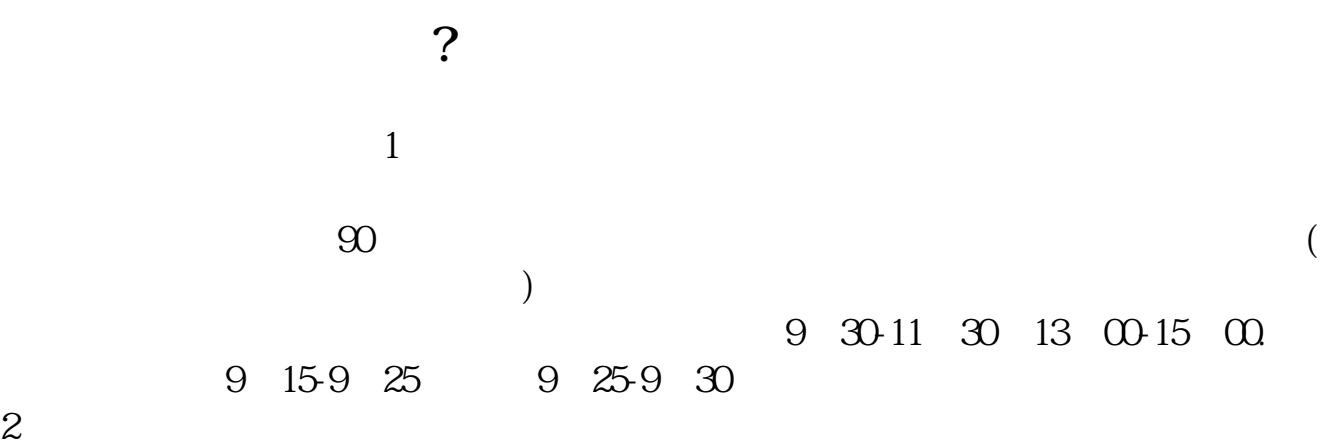

 $3 \thickapprox 3$ 

 $3 \t 4$ 

 $\overline{2/3}$ 

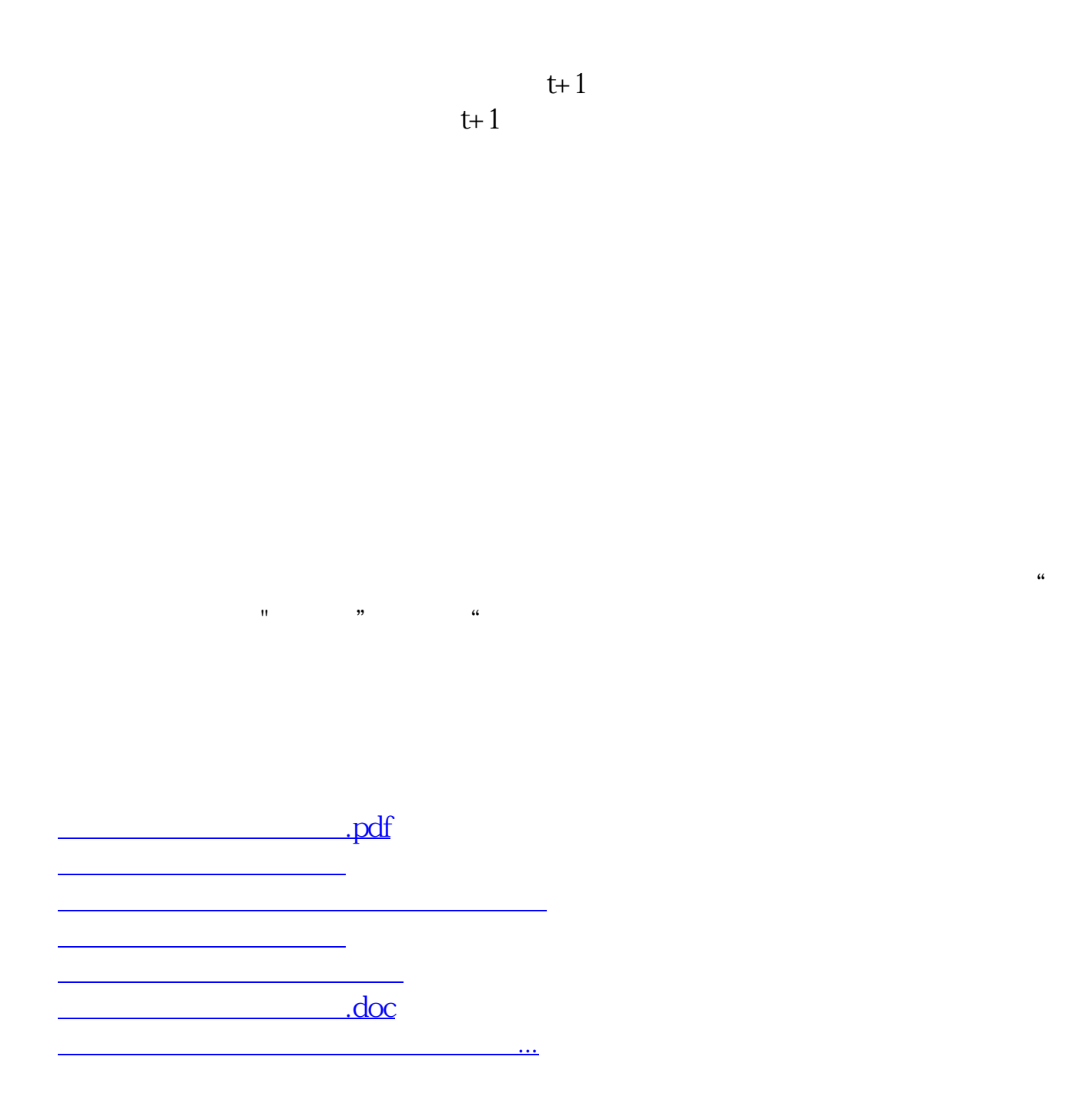

<https://www.gupiaozhishiba.com/author/25775027.html>